# **PyEBSDIndex**

*Release 0.2.dev1*

**Dave Rowenhorst**

**Aug 08, 2023**

## **CONTENTS**

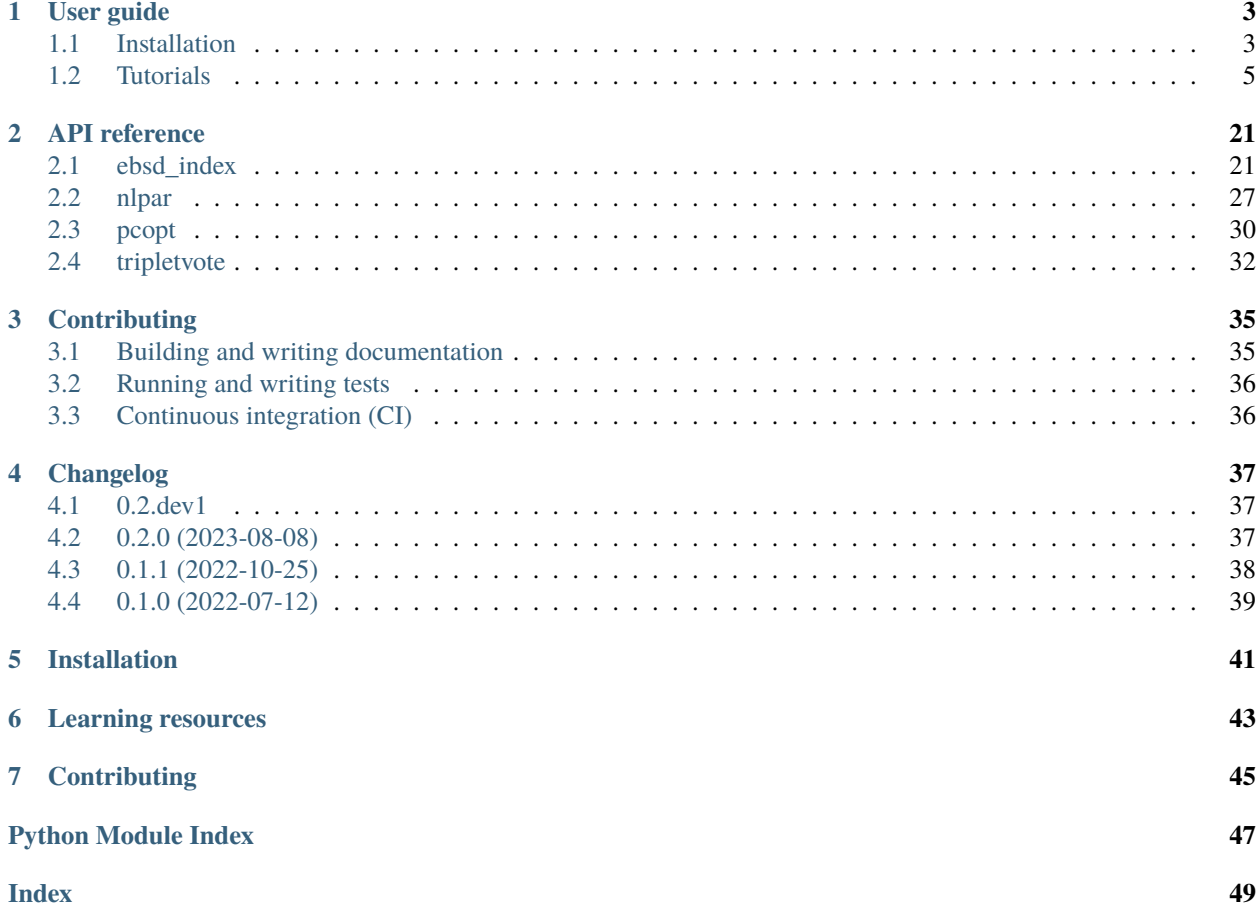

Python based tool for Radon based EBSD orientation indexing.

The pattern processing is based on a GPU pipeline, and is based on the work of S. I. Wright and B. L. Adams. Metallurgical Transactions A-Physical Metallurgy and Materials Science, 23(3):759–767, 1992, and N. C. Krieger Lassen. Automated Determination of Crystal Orientations from Electron Backscattering Patterns. PhD thesis, The Technical University of Denmark, 1994.

The band indexing is achieved through triplet voting using the methods outlined by A. Morawiec. Acta Crystallographica Section A Foundations and Advances, 76(6):719–734, 2020.

Additionally NLPAR pattern processing is included (original distribution [NLPAR\)](https://github.com/USNavalResearchLaboratory/NLPAR); P. T. Brewick, S. I. Wright, and D. J. Rowenhorst. Ultramicroscopy, 200:50–61, May 2019.).

## **ONE**

## **USER GUIDE**

## <span id="page-6-1"></span><span id="page-6-0"></span>**1.1 Installation**

The package can be installed with [pip,](https://pypi.org/project/pyebsdindex) [conda,](https://anaconda.org/conda-forge/pyebsdindex) or from source, and supports Python >= 3.7. All alternatives are available on Windows, macOS and Linux.

In order to avoid potential conflicts with other system Python packages, it is strongly recommended to use a virtual environment, such as venv or conda environments.

### **1.1.1 With pip**

Installing all of PyEBSDIndex' functionalities with pip:

```
pip install pyebsdindex[all]
```
To install only the strictly required rependencies and limited functionalities, use:

```
pip install pyebsdindex
```
See the following list of selectors to select the installation of optional dependencies required for specific functionality:

- gpu GPU support from [pyopencl.](https://documen.tician.de/pyopencl/misc.html) Please refer to the pyopencl installation documentation in case installation fails.
- parallel Parallel indexing from [ray\[default\].](https://docs.ray.io/en/latest/)
- all Install the dependencies in the above selectors.
- doc Dependencies to build the documentation.
- tests Dependencies to run tests.
- dev Install dependencies in the above selectors.

### **1.1.2 With conda**

GPU support is included when installing from Anaconda. On Linux or Windows:

```
conda install pyebsdindex -c conda-forge
```
On macOS (without ray[default], which has to be installed separately):

```
conda install pyebsdindex-base -c conda-forge
```
### **1.1.3 From source**

Installing the package from source with optional dependencies for running tests:

```
git clone https://github.com/USNavalResearchLaboratory/PyEBSDIndex
cd PyEBSDIndex
pip install -e .[tests]
```
Also, if you want to run the example Jupyter notebooks in the documentation, you will need to install jupyterlab:

```
pip install jupyterlab
```
or:

```
conda install jupyterlab
```
### **1.1.4 Additional installation notes**

#### **MacOS**

The latest versions of pyopencl installed from Anaconda do not automatically include linking to the MacOS OpenCL framework. If using a conda environment, it may be necessary to install:

conda install -c conda-forge ocl\_icd\_wrapper\_apple

Apple in recent installs has switched to zsh as the default shell. It should be noted that zsh sees  $\langle [\ldots] \rangle$  as a pattern. Thus commands like:

pip install pyebsdindex[gpu]

will return an error "zsh: no matches found: [gpu]". The solution is to put the command within '...' such as:

pip install 'pyebsdindex[gpu]'

#### **MacOS with Apple Silicon**

The ray package used for distributed multi-processing only experimentally supports Apple's ARM64 architecture. More info is available [here.](https://docs.ray.io/en/latest/ray-overview/installation.html) In brief, to run on Apple ARM64, PyEBSDIndex should be installed in a conda environment. Assuming that ray has already been installed (perhaps as a dependency) and one has activated the conda environment in the terminal, run the commands below (the first two commands are to guarantee that grpcio is fully removed, they may send a message that the packages are not installed):

```
pip uninstall ray
pip uninstall grpcio
conda install -c conda-forge grpcio
pip install 'ray[default]'
```
## <span id="page-8-0"></span>**1.2 Tutorials**

This page contains more in-depth guides for using PyEBSDIndex. It is broken up into sections covering specific topics. For descriptions of the functions, modules, and objects in PyEBSDIndex, see the *[API reference](#page-24-0)*.

### **1.2.1 Indexing**

#### **Radon indexing of a demo dataset**

```
[1]: # if installed from conda or pip, this is likely not necessary, but if installed from␣
     ˓→source, or using a developer branch, this can be quite useful.
    #import sys
    #sys.path.insert(0, "/Path/to/PyEBSDIndex")
```
[47]: import matplotlib.pyplot as plt import numpy as np import h5py import copy from pyebsdindex import tripletvote, ebsd\_pattern, ebsd\_index, ebsdfile, pcopt from pyebsdindex.EBSDImage import IPFcolor

#### **An example of indexing a file of patterns.**

Currently, the only types of files that can be indexed are the EDAX UP1/2 files, Oxford .ebsp uncompressed files, and HDF5 files. There are built in tools to auto-recognize h5oim and Bruker HDF5 files. Also see below on how to use h5py to input patterns from any (within some constraints) type of HDF5 file.

First we define the environmental conditions of the data collection:

```
[50]: file = '/Path/to/example.up1' # or ebsp, or h5oina or Bruker h5
     PC = np.array([0.46, 0.70, 0.64]) # this is pulled from the .ang file, but only is a
      ˓→rough guess. We will refine in a bit.
     cam\_elev = 5.3sampleTilt = 70.0vendor = 'EDAX'
```
Set up some phases. There are some shortcuts for common phases (FCC, BCC, HCP). It should be noted that the setting up of the phase information also is initializing the method used for indexing the detected bands. The default is to use triplet voting.

For the first phase, we will use the shortcut method for FCC. In its shortest form it will act as a generic FCC phase. This will automatically define the space group, set a lattice parameter  $=[1.0, 1.0, 1.0, 90, 90, 90]$ , and define a set of reflecting pole families and set the phase name to "FCC".

```
[4]: fcc = tripletvote.addphase(libtype = 'FCC')
```
It is possible to override the defaults for any of the parameters and to set a phase name. For example:

```
[5]: austenite = tripletvote.addphase(libtype = 'FCC', phasename = 'Austenite',␣
     ˓→latticeparameter=[0.355, 0.355, 0.355, 90, 90, 90])
```
If the phase is not one of the shortcut phases, then the space group, lattice parameters, and reflecting families need to be defined. It should be noted that PyBSDIndex does no checks to make sure that the space group and lattice parameters have a matching specification. Thus, if hexagonal lattice parameters are input to a cubic space group, it will produce nonsense results. Here, we will use a BCC lattice as an example:

```
[6]: ferrite = tripletvote.addphase(phasename = 'Ferrite',
                                   spacegroup = 229,
                                   latticeparameter=[0.286,0.286,0.286,90, 90, 90],
                                   polefamilies =[[0, 1, 1], [0, 0, 2], [1, 1, 2], [0, 1, 3]])
```
Finally, we need to put these into a list. As an implementation note, the default behavior is that if PyEBSDIndex matches at least seven bands to a phase, then the second phase is not even checked. This is set as a reasonable trade-off for speed to accuracy, but can be changed if desired. Thus, putting the phase that is most likely to be found in the scan first does tend to index faster.

```
[7]: phaselist = [austenite, ferrite]
```
For the truly lazy among us, there is also the option to define the shortcut phases as part of the list, which can be mixed and matched with the fully initiated phases above:

```
[8]: phaselistlazy = [austenite, 'BCC', 'HCP']
```
Define the radon and indexing parameters. These work well for 60 x 60 patterns. The most critical values are the size of rSig and tSig, which are fairly dependent on the band widths.

```
[9]: nT = 180 # 180/nTheta == degree resolution
    nR = 90tSig = 2.0 # amount of gaussian kernel size in theta in units of radon pixels.
    rsig = 2.0 # amount of gassian 2nd derivate in rho in units of radon pixels.
    rhomask = 0.1 # fraction of radius to not analyze
    backgroundsub = False # enable/disable a simple background correction of the patterns
    nbands = 8
```
Now initialize the indexer object. It is easiest to run it over 1000 patterns to give some idea of timing. Verbose  $= 1$  is only timing, verbose  $= 2$  is radon and peak ID image of last pattern, verbose  $= 0$  nothing is reported. Here, "dat1" is a temporary indexed data of the 1000 points.

The indexer object will hold all the information needed to index a set of patterns. This includes all the environmental

conditions, the radon/band finding parameters, the phase information (including a library of triplet angles). The only parameter used are the angles between bands, no bandwidth information is currently used.

```
[10]: dat1,bnd1, indxer=ebsd_index.index_pats(filename = file,
                                              patstart = 0, npats = 1000, return_indexer_obj =
      ˓→True,
                                              backgroundSub = backgroundnTheta = nT, nRho=nR,
                                              tSigma = tSig, rSigma = rSig,rhoMaskFrac=rhomask,
      \rightarrownBands=nbands, \
                                              phaselist = phaselist, PC = PC, verbose = 0)
      imshape = (indxer.fID.nRows, indxer.fID.nCols)
      indxer.bandDetectPlan.useCPU = False
      dat1,bnd1=ebsd_index.index_pats(filename = file,
                                              patstart = \emptyset, npats = 1000, ebsd_indexer_obj=indxer,
      ightharpoonup verbose=2)
      Radon Time: 0.026163205970078707
      Convolution Time: 0.03730318299494684
      Peak ID Time: 0.04111986805219203
      Band Label Time: 0.04565136507153511
      Total Band Find Time: 0.1504965319763869
      Band Vote Time: 1.3719220280181617
      <Figure size 640x480 with 0 Axes>
        30
                                                                     0
        20
                                                                    10
        10
                                                                    20
         \mathbf 030
       -1040
       -2050
       -30\Omega20
                    40
                         60
                              80
                                  100
                                       120
                                            140
                                                 160
                                                      180
                                                                       0
                                                                           10
                                                                                 20
                                                                                      30
                                                                                            40
                                                                                                 50
```
The data output *dat1* here, is a complex numpy array (or array of structured data), that is [nphases+1, npoints]. The data is stored for each phase used in indexing and the dat1[-1] layer uses the best guess on which is the most likely phase, based on the fit, and number of bands matched for each phase. Each data entry contains the orientation expressed as a quaternion (quat) (using EDAX convention by default), Pattern Quality (pq), Confidence Metric (cm), Phase ID (phase), Fit (fit) and Number of Bands Matched (nmatch). There are some other metrics reported, but these are mostly for debugging purposes.

#### **Refine the PC guess**

Here we read a set of 5x5 patterns from the center of the scan to make an optimized estimate of the pattern center. The patterns are read into a numpy array. Currently, only a single PC is used for each scan, but improvements for this should be coming soon. With the default optimization method, the initial guess should be close; within  $\pm 0.1 - 0.05$ , and closer is better.

```
[25]: startcolrow = [int(imshape[1]//2)-2, int(imshape[0]//2)-2]fID = ebsd_pattern.get_pattern_file_obj(file)
      # returns patterns in an array, and the location in microns of the patterns witin the␣
      ˓→scan relative to the center of the scan
     pats, xyloc = fID.read_data(returnArrayOnly=True, convertToFloat=True,.
      ˓→patStartCount=[startcolrow, [5,5]])
     newPC = pcopt.optimize(pats, indxer, PC0 = PC)
      # actually save the PC into the indxer object.
     indxer.PC = newPC
     print(newPC)
      [0.47484187 0.69939625 0.64461076]
```
Now use that indexer object to index the whole file. Setting  $npats = -1$  will index to the end of the file/array (latter on will be an example of using an array as input).

The defaults will be to detect all the GPUs on your machine, and use them. Scheduling is dynamic, so it does not matter if the GPUs are matched. After radon processing/peak finding, the cpus take over for performing the index voting – thus the number of CPUs needed will depend highly on the number of phases that need to be indexed. The number of CPUs needed also is dependent on how fast your GPUs are - on a 2019 MacPro with a Radeon 6800 GPU there are diminishing returns of including more than 32 CPUs when using the above conditions.

The first time this executes, it will take longer as the JIT compilers need to do the initial compile. Currently, the program cache is set to the system /tmp directory, so after reboots, many of the programs will need to be recompiled (which happens automatically with the first run)

[39]:

```
data, bnddata = ebsd_index.index_pats_distributed(filename = file, patstart = 0, npats = -
\rightarrow1,ebsd_indexer_obj = indxer, ncpu = 28 ) #, gpu_id = [0])
```

```
num cpu/gpu, and number of patterns per iteration: 28 2 1248 16 28
Completed: 853632 -- 854854 PPS: 12441 100% 69;0 running;remaining(s)
```
Display the results as an IPF map. So far the only implementation is for cubic and hex IPFs - further, more flexible representations are needed here, but are likely going to be best handled by orix or others.

```
[27]: ipfim = IPFcolor.makeipf(data, indxer, xsize = imshape[1]); plt.imshow(ipfim)
```
854

[27]: <matplotlib.image.AxesImage at 0x2f6057400>

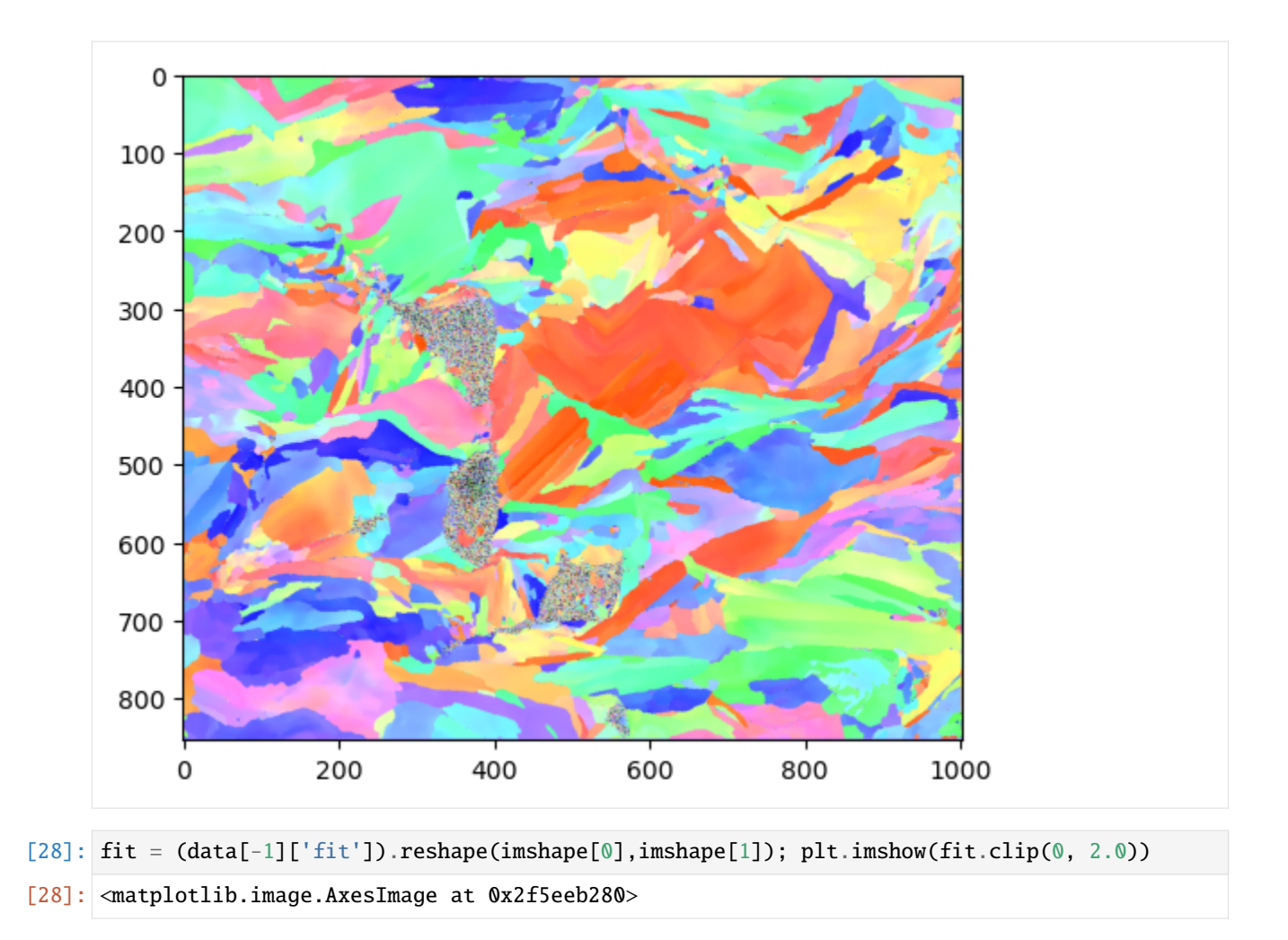

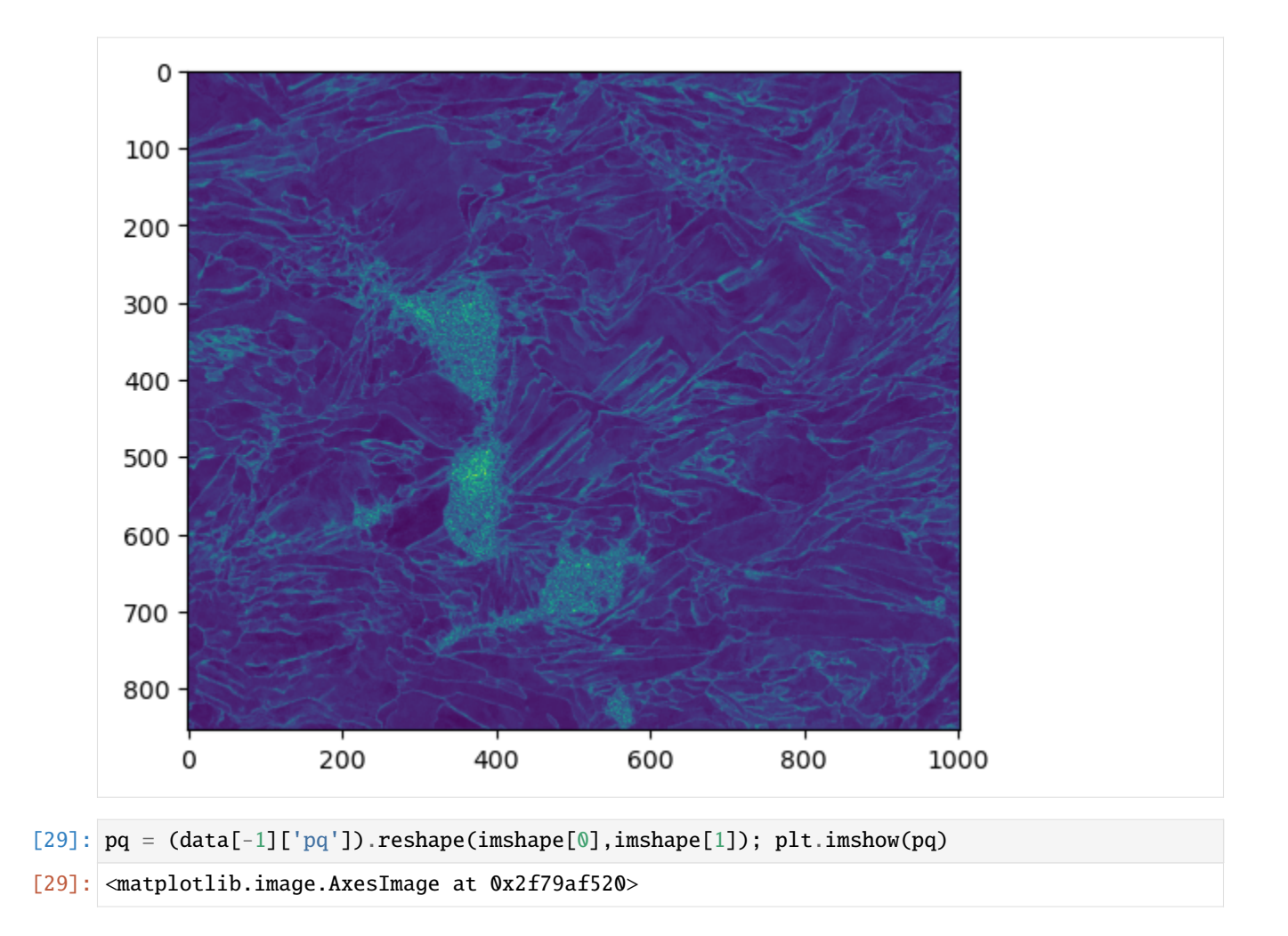

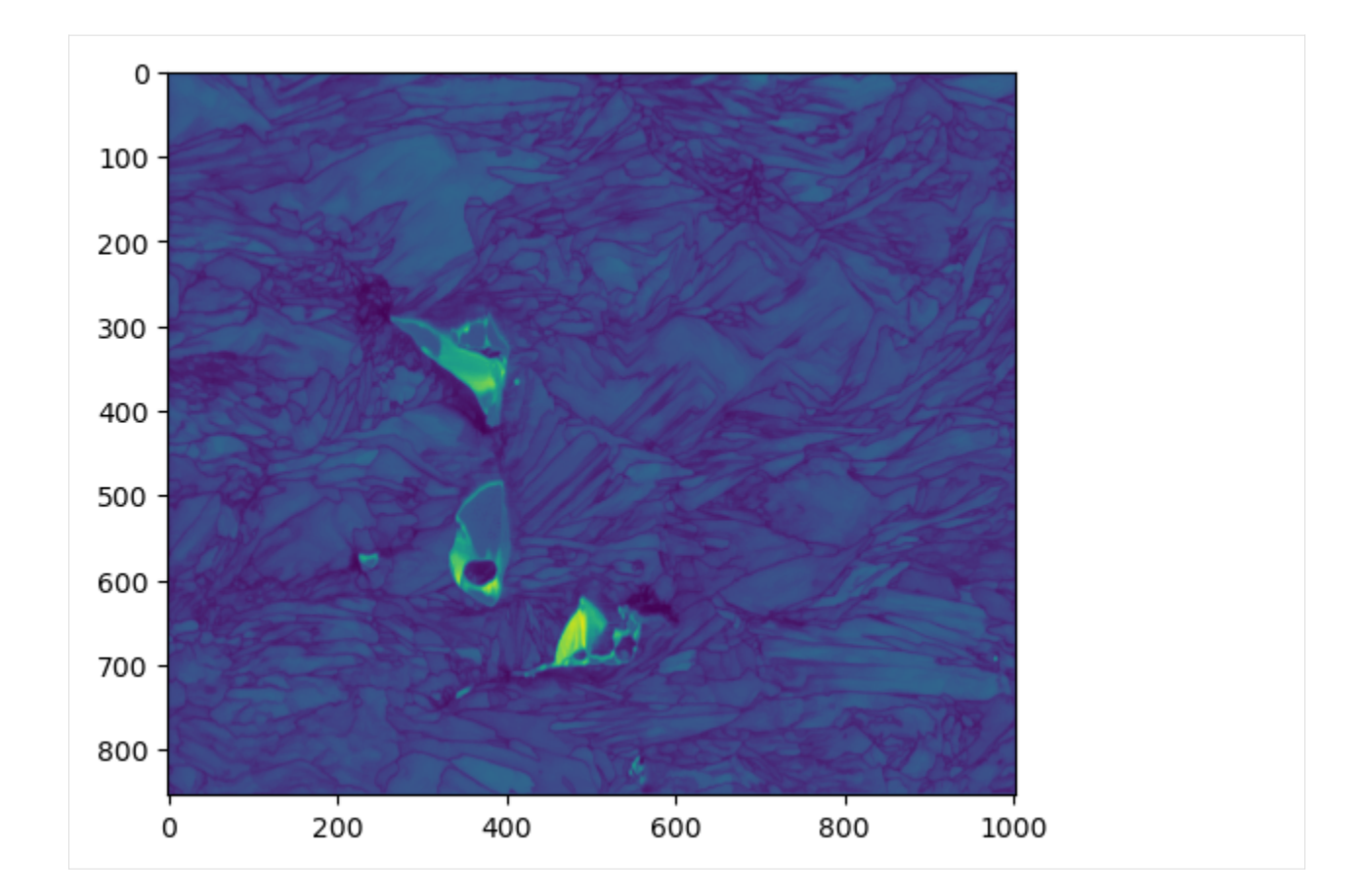

#### **Writing data out**

Still working on this, but there are two output formats for the data arrays from PyEBSDIndex, .ang files, and .oh5 (EDAX's version of the H5EBSD data spec).

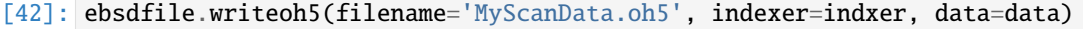

```
[43]: ebsdfile.writeang(filename='MyScanData.ang', indexer=indxer, data=data)
```
#### **An example of indexing an array of patterns.**

It is also possible to index a numpy array of patterns. Here we will read part of the UP file above into an array – note that patterns can take up a lot of RAM. It is not normally advisable to read in an entire file of patterns if the file size is > 2GB.

Here we read in 200cols x 300 rows = 60000 patterns starting at column 10, row 5 (0-index based) of the EBSD scan data. What is important here is that the patterns are returned as a (N, pH, pW) numpy float32 array where *N* is the number of patterns, pH is the pattern height, and pW is the pattern width.

It should be noted that patterns are expected to be arranged so that pats[0,0,0] corresponds to the top-left pixel as one looks at the detector towards the sample (same as the EBSD vendor standards and EMSoft version >=5.0).

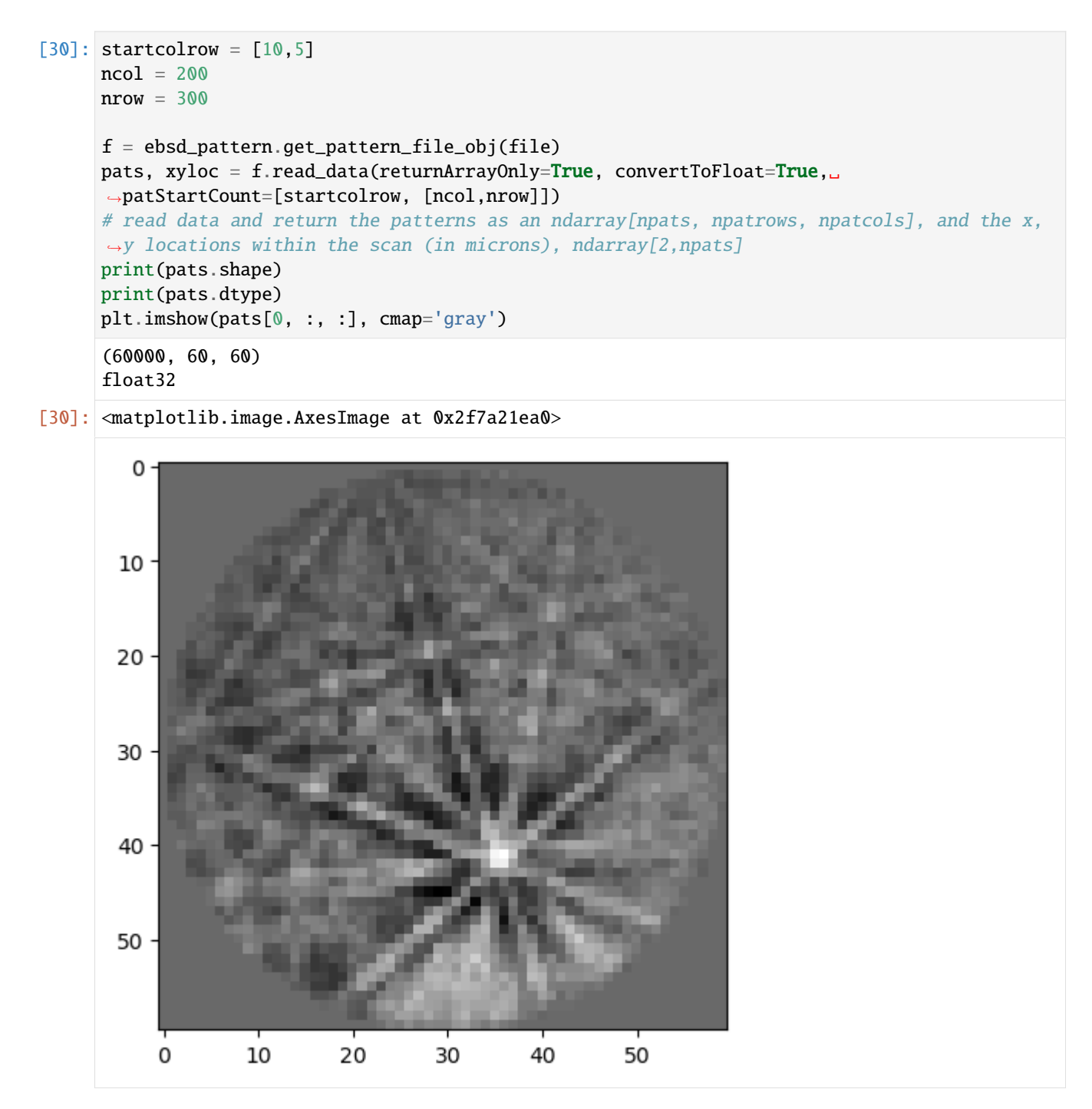

If the array holds a small number of patterns that can all fit on the GPU at one time, one can avoid the distributed indexing method. It should be noted that there is built in chunking (set to fairly conservative limits) to the GPU when using *index\_pats*, but no multi-processing of the band voting, so it may take a long while. This small set takes about 1.5 minutes on a 2019 Mac Pro.

```
[32]: datasm, bnddatsm, indxer=ebsd_index.index_pats(patsin = pats,
                                            return\_indexer\_obj = True,backgroundSub = backgroundsub,
                                            nTheta = nT, nRho=nR,
```
(continues on next page)

(continued from previous page)

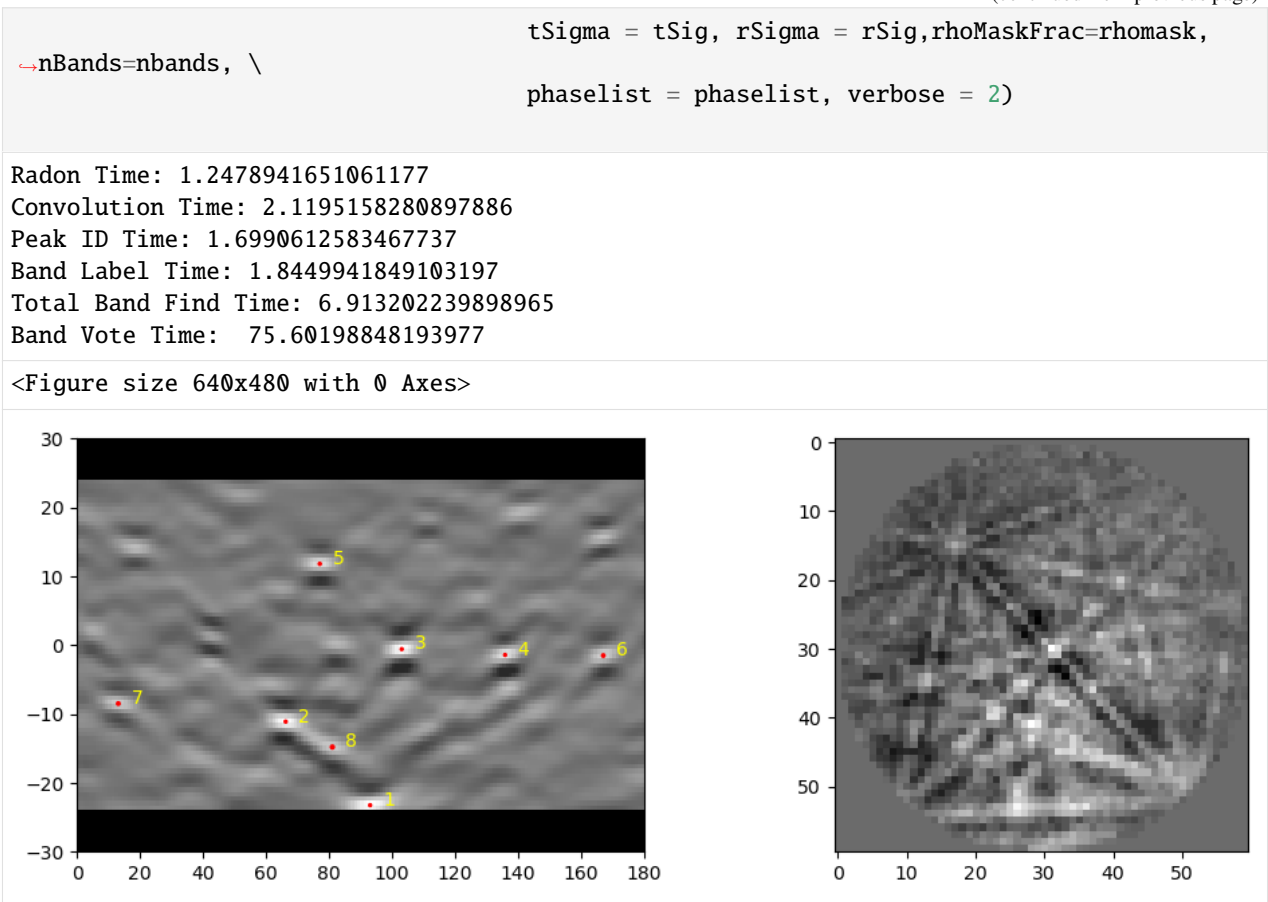

If the array is large, then the distributed indexing works on large input arrays as well. Here a smaller number of CPU processes are used to minimize overhead of spinning up a new process.

[33]: datasm, bnddatsm = ebsd\_index.index\_pats\_distributed(patsin = pats, ebsd\_indexer\_obj =␣  $\rightarrow$ indxer, ncpu = 12)

num cpu/gpu, and number of patterns per iteration: 12 2 1248 16 12 Completed: 18720 -- 19968 PPS: 3716 100% 16;0 running;remaining(s)

[35]: ipfim = IPFcolor.makeipf(datasm, indxer, xsize = 200); plt.imshow(ipfim)

### 300

[35]: <matplotlib.image.AxesImage at 0x2f7cf6620>

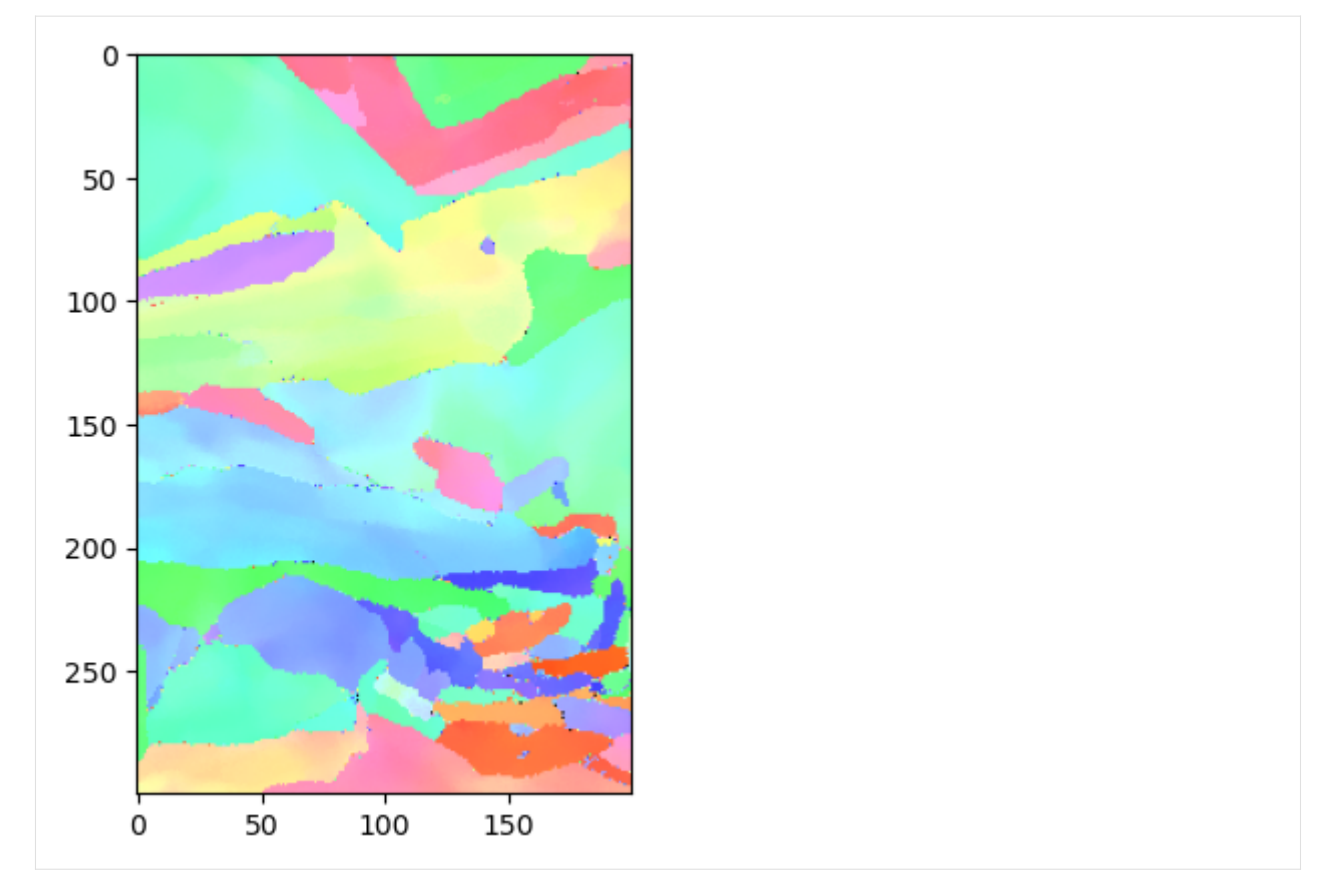

And of course, one can index a single pattern as well. In this case, *pat* can be a 2D array (pH, pW):

 $[44]$ : pat1 = pats $[0, :, :]$ print(pat1.shape) plt.imshow(pat1, cmap='gray')

(60, 60)

[44]: <matplotlib.image.AxesImage at 0x2f7e69a80>

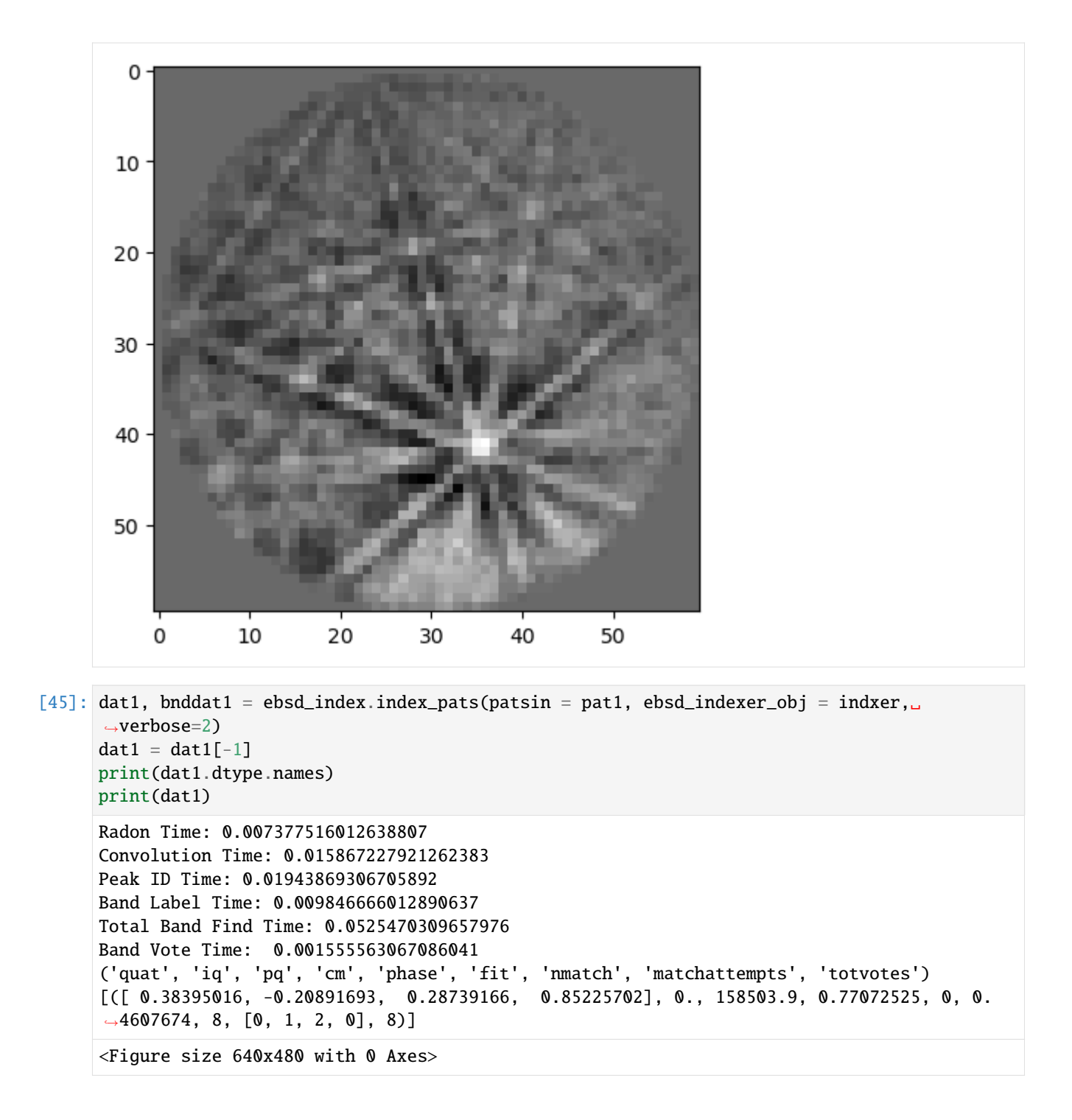

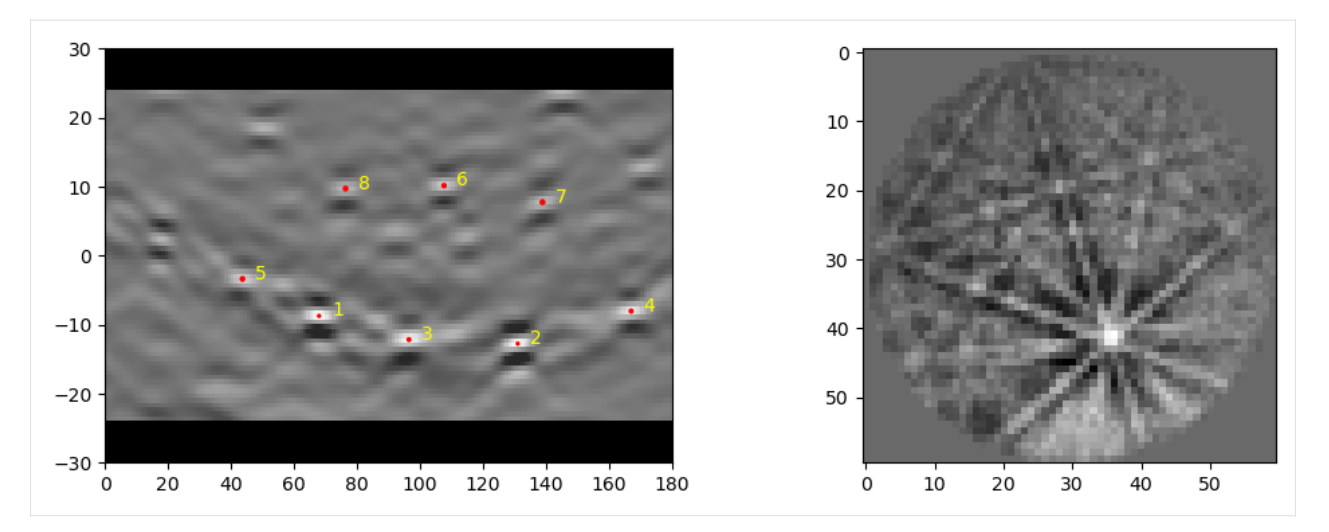

It should be noted that this is a pretty slow indexing of one point. It may be prefered to run this all on the CPU instead:

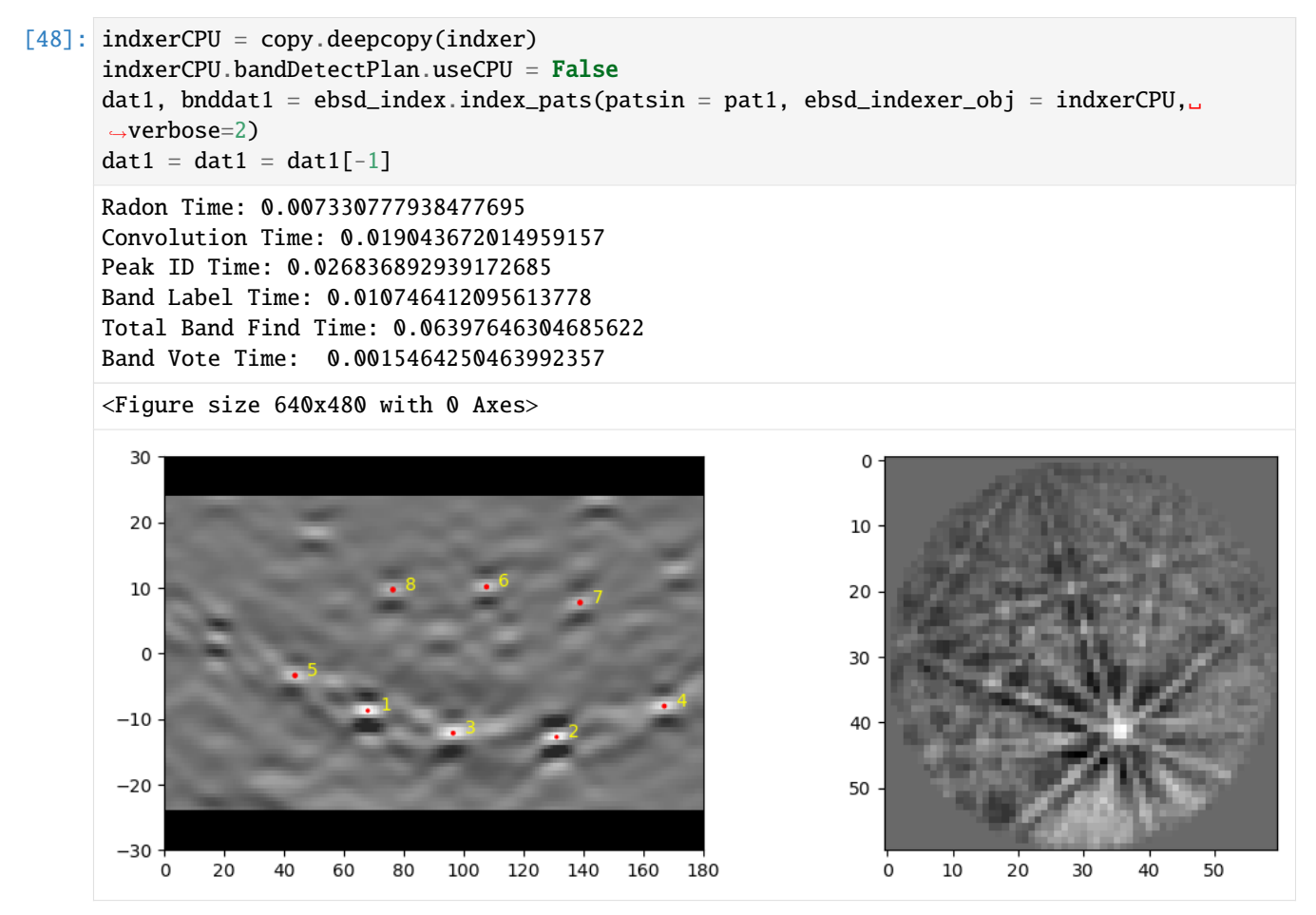

#### **Loading data from an HDF5 File**

There is some limited support for specific types of HDF5 files using the *"filename"* keyword to index\_pats or index\_pats\_distributed. However, probably the easiest method is to just point a h5py Dataset at the patsin keyword (This makes the important assumption that the patterns are stored in [npatterns, nrows, ncols] and the first point stored is the upper left corner of the detector). See below:

```
[49]:
      h5file = '/Path/to/hdf5/file.h5'
      f = h5py. File(h5file, 'r') # this is an HDF5 file type used by EDAX.
      h5pats = f['/Scan 1/EBSD/Data/Pattern'] # location of the pattern array within the HDF5
      ightharpoonupfile.
      # index the first 1000
      h5data, h5bnddata, indxer=ebsd_index.index_pats(patsin = h5pats[0:1000,:,:],
                                              patstart = \theta, npats = 1000, return_indexer_obj =
      ˓→True,
                                              backgroundSub = backgroundnTheta = nT, nRho=nR,
                                              tSigma = tSig, rSigma = rSig,rhoMaskFrac=rhomask,
      \rightarrownBands=nbands, \
                                              phaselist = phaselist, PC = PC, verbose = 2)
      #now index them all
      h5data, h5banddata = ebsd_index.index_pats_distributed(patsin = h5pats, ebsd_indexer_obj.
      \rightarrow= indxer, ncpu = 28)
      Radon Time: 0.019871829077601433
      Convolution Time: 0.05477267492096871
      Peak ID Time: 0.046635095961391926
      Band Label Time: 0.04914216499309987
      Total Band Find Time: 0.17046290694270283
      Band Vote Time: 1.3323961960850284
      num cpu/gpu, and number of patterns per iteration: 28 2 1008 16 28
      Completed: 852768 -- 853776 PPS: 12366 100% 69;0 running;remaining(s)
      <Figure size 640x480 with 0 Axes>
        30
                                                                   0
        20
                                                                  10
        10
                                                                  20
         \Omega30
       -1040
       -2050
       -302040
                         60
                              80
                                  100
                                      120
                                           140
                                                160
                                                     180
                                                                          10\overline{20}50
           \Omega\mathbf 030
                                                                                          40
```
[ ]:

### **1.2.2 Pattern processing**

#### **NLPAR Examples**

```
[1]: from pyebsdindex import nlpar
```
[2]: file0 = '~/Desktop/SLMtest/scan2v3.up1'

```
[3]: nlobj = nlpar.NLPAR(file0,lam=0.9, searchradius=3)
```
As always, the search radius is the 1/2 window search size. So the full window will be *(2\*searchradius+1)^2* or in this case 7x7 patterns (including the center pattern of interest).

#### **Estimating a value for lambda**

A value of 0.9 is a pretty good guess for lambda for relatively noisy 80x80 patterns. But one can get a customized value of lambda by running an optimization that examines what value of lambda would provide a certain amount of reduction in the weight of the pattern of interest for a nearest-neighborhood search window. The idea being that for most scans, nearly all the neighboring patterns are nearly identical other than noise. Thus - the weigh of the pattern of interest is a measure of how much the neighboring patterns are contributing. Three optimized weights are considered (by default:  $[0.5, 0.34, 0.25]$ . Hueristically we have found that the 0.34 provides a reasonable estimate – the other two values are provided as something that represents a resonable range for lambda (lower lambda is less neighbor averaging, higher is more neighbor averaging).

Note, this will also calculate a per-point estimation of the noise in each pattern (sigma) which will be automatically stored in the nlobj for use in the NLPAR calculations.

chunksize = int (default:  $\theta$ ) These are the number of rows from the EBSD scan to process at one time. The default (set to 0) is to examine the number of columns in the scan, and estimate a chunk size that is approximately 4GB. No promises.

automask = True (default: True) will place a circular mask around the pattern (using the diamter of the shorter of the two pattern edges). autoupdate = True (default: True) will update the lambda value in the nlobj class with the optimized version.

backsub = True (default: False) will perform a basic background subtraction on the patterns before elvaluation. Average pattern is calculated per pattern chunk.

saturation\_protect = True (default:True) this will exclude the pixels that have the maximum brightness value from the calculation (maximum value again calculated per pattern chunk).

```
[4]: nlobj.opt_lambda(chunksize = 0, automask = True, autoupdate=True, backsub = False)
```

```
Chunk size set to nrows: 278
Block 0
```
OMP: Info #276: omp\_set\_nested routine deprecated, please use omp\_set\_max\_active\_levels␣  $\rightarrow$ instead.

```
Block 278
Block 556
Block 834
Range of lambda values: [0.65239258 0.90292969 1.15952148]
Optimal Choice: 0.9029296874999998
```
#### **Executing NLPAR**

Now that there are reasonable estimates for sigma and lambda, one can execute NLPAR. With the default values and using 'UP' EDAX files, a new file will be created to store the result with the pattern [file $name|lam[x.xx]sr[x]dt[x.x].up[1/2].$ 

The user can override the filename if they want - but should not overwrite the original data filename (no protections are provided).

```
[6]: nlobj.searchradius = 4
     nlobj.calcnlpar(chunksize=0,searchradius=None,lam = None, saturation_protect=True,
     \rightarrowautomask=True,
                      filename=None, fileout=None, backsub = False)
     Chunk size set to nrows: 278
     0.90292966 4 0.0
```
Block 0 Block 278 Block 556 Block 834

[5]: nlobj.calcnlpar(chunksize=0,searchradius=None,lam = None, saturation\_protect=True, ˓<sup>→</sup>automask=True,

filename=None, fileout='/tmp/dave.up1', backsub = False)

Chunk size set to nrows: 278 0.90292966 3 0.0 Block 0 Block 278 Block 556 Block 834

[6]: nlobj.calcnlpar(chunksize=0,searchradius=11,lam = 1.2, saturation\_protect=True, ˓<sup>→</sup>automask=True,

filename=None, fileout='/tmp/dave2.up1', backsub = False)

Chunk size set to nrows: 278 1.2 11 0.0 Block 0 Block 278 Block 556 Block 834

```
[ ]:
```
**TWO**

## **API REFERENCE**

<span id="page-24-2"></span><span id="page-24-0"></span>**Release**: 0.2.dev1

**Date**: Aug 08, 2023

This reference manual details the public functions, modules, and objects in PyEBSDIndex. For learning how to use PyEBSDIndex, see the *[Tutorials](#page-8-0)*.

**Caution:** PyEBSDIndex is in development. This means that some breaking changes and changes to this reference are likely with each release.

Functionality is inteded to be imported like this:

```
>>> from pyebsdindex import ebsd_index, pcopt
>>> indexer = ebsd_index.EBSDIndexer()
```
#### **Modules**

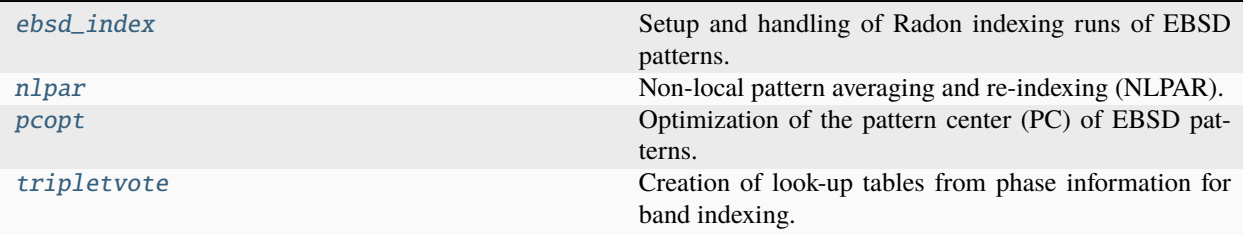

## <span id="page-24-1"></span>**2.1 ebsd\_index**

Setup and handling of Radon indexing runs of EBSD patterns.

### <span id="page-25-1"></span>**Functions**

[index\\_pats](#page-25-0)([patsin, filename, phaselist, ...]) Index EBSD patterns on a single thread.

### **2.1.1 index\_pats**

<span id="page-25-0"></span>pyebsdindex.ebsd\_index.index\_pats(*patsin=None*, *filename=None*, *phaselist=['FCC']*, *vendor=None*, *PC=None*, *sampleTilt=70.0*, *camElev=5.3*, *bandDetectPlan=None*, *nRho=90*, *nTheta=180*, *tSigma=None*, *rSigma=None*, *rhoMaskFrac=0.1*, *nBands=9*, *backgroundSub=False*, *patstart=0*, *npats=-1*, *return\_indexer\_obj=False*, *ebsd\_indexer\_obj=None*, *clparams=None*, *verbose=0*, *chunksize=528*, *gpu\_id=None*)

Index EBSD patterns on a single thread.

#### **Parameters**

#### **patsin**

[[numpy.ndarray](https://numpy.org/doc/stable/reference/generated/numpy.ndarray.html#numpy.ndarray), optional] EBSD patterns in an array of shape (n points, n pattern rows, n pattern columns). If not given, these are read from filename.

#### **filename**

[[str](https://docs.python.org/3/library/stdtypes.html#str), optional] Name of file with EBSD patterns. If not given, patsin must be passed.

#### **phaselist**

[[list](https://docs.python.org/3/library/stdtypes.html#list) of [str](https://docs.python.org/3/library/stdtypes.html#str), optional] Options are "FCC" and "BCC". Default is ["FCC"].

#### **vendor**

[[str](https://docs.python.org/3/library/stdtypes.html#str), optional] Which vendor convention to use for the pattern center (PC) and the returned orientations. The available options are "EDAX" (default), "BRUKER", "OXFORD", "EMSOFT", "KIKUCHIPY".

#### **PC**

[[list](https://docs.python.org/3/library/stdtypes.html#list), optional] Pattern center (PCx, PCy, PCz) in the indexer.vendor or vendor convention. For EDAX TSL, this is  $(x^*, y^*, z^*)$ , defined in fractions of pattern width with respect to the lower left corner of the detector. If not passed, this is set to  $(x^*, y^*, z^*)$  = (0.471659, 0.675044, 0.630139). If vendor="EMSOFT", the PC must be four numbers, the final number being the pixel size.

#### **sampleTilt**

[[float](https://docs.python.org/3/library/functions.html#float), optional] Sample tilt towards the detector in degrees. Default is 70 degrees. Unused if ebsd\_indexer\_obj is passed.

#### **camElev**

[[float](https://docs.python.org/3/library/functions.html#float), optional] Camera elevation in degrees. Default is 5.3 degrees. Unused if ebsd\_indexer\_obj is passed.

#### **bandDetectPlan**

[pyebsdindex.band\_detect.BandDetect, optional] Collection of parameters using in band detection. Unused if ebsd\_indexer\_obj is passed.

#### **nRho**

[[int](https://docs.python.org/3/library/functions.html#int), optional] Default is 90 degrees. Unused if ebsd\_indexer\_obj is passed.

#### **nTheta**

[[int](https://docs.python.org/3/library/functions.html#int), optional] Default is 180 degrees. Unused if ebsd\_indexer\_obj is passed.

#### **tSigma**

[[float](https://docs.python.org/3/library/functions.html#float), optional] Unused if ebsd\_indexer\_obj is passed.

#### **rSigma**

[[float](https://docs.python.org/3/library/functions.html#float), optional] Unused if ebsd\_indexer\_obj is passed.

#### **rhoMaskFrac**

[[float](https://docs.python.org/3/library/functions.html#float), optional] Default is 0.1. Unused if ebsd\_indexer\_obj is passed.

#### **nBands**

[[int](https://docs.python.org/3/library/functions.html#int), optional] Number of detected bands to use in triplet voting. Default is 9. Unused if ebsd\_indexer\_obj is passed.

#### **backgroundSub**

[\[bool,](https://docs.python.org/3/library/stdtypes.html#bltin-boolean-values) optional] Whether to subtract a static background prior to indexing. Default is False.

#### **patstart**

[[int](https://docs.python.org/3/library/functions.html#int), optional] Starting index of the patterns to index. Default is 0.

#### **npats**

[[int](https://docs.python.org/3/library/functions.html#int), optional] Number of patterns to index. Default is -1, which will index up to the final pattern in patsin.

#### **return\_indexer\_obj**

[\[bool,](https://docs.python.org/3/library/stdtypes.html#bltin-boolean-values) optional] Whether to return the EBSD indexer. Default is False.

#### **ebsd\_indexer\_obj**

[[EBSDIndexer](#page-27-0), optional] EBSD indexer. If not given, many of the above parameters must be passed. Otherwise, these parameters are retrieved from this indexer.

### **clparams**

[[list](https://docs.python.org/3/library/stdtypes.html#list), optional] OpenCL parameters passed to pyopencl if the package is installed.

#### **verbose**

[[int](https://docs.python.org/3/library/functions.html#int), optional] 0 - no output (default), 1 - timings, 2 - timings and the Radon transform of the first pattern with detected bands highlighted.

#### **chunksize**

[[int](https://docs.python.org/3/library/functions.html#int), optional] Default is 528.

#### **gpu\_id**

[[int](https://docs.python.org/3/library/functions.html#int), optional] ID of GPU to use if pyopencl is installed.

#### **Returns**

#### **indxData**

[[numpy.ndarray](https://numpy.org/doc/stable/reference/generated/numpy.ndarray.html#numpy.ndarray)] Complex numpy array (or array of structured data), that is [nphases  $+1$ , npoints]. The data is stored for each phase used in indexing and the indxData[-1] layer uses the best guess on which is the most likely phase, based on the fit, and number of bands matched for each phase. Each data entry contains the orientation expressed as a quaternion (quat) (using the convention of vendor or indexer.vendor), Pattern Quality (pq), Confidence Metric (cm), Phase ID (phase), Fit (fit) and Number of Bands Matched (nmatch). There are some other metrics reported, but these are mostly for debugging purposes.

#### **bandData**

[[numpy.ndarray](https://numpy.org/doc/stable/reference/generated/numpy.ndarray.html#numpy.ndarray)] Band identification data from the Radon transform. Stored as a structured numpy array, of dimensions [npoints, nbands].

#### **With fields that include:**

• id: band ID

- <span id="page-27-1"></span>• max: peak max intesensity (used to calculate pattern quality)
- maxloc: nearest integer location of the Radon peak
- avemax: nearest neighbor average of the max peak intensity
- aveloc: sub-pixel location of the Radon peak
- width: a metric of the band width
- theta: the theta value of the sub-pixel location on the Radon (lower-left origin)
- rho: the rho value of the sub-pixel location on the Radon (lower-left origin)
- valid: was the peak detected
- band\_match\_index: index for phase number and pole number that indexed to this band (use [getmatchedpole\(\)](#page-28-0))

#### **indexer**

[[EBSDIndexer](#page-27-0)] EBSD indexer, returned if return\_indexer\_obj=True.

#### **Classes**

[EBSDIndexer](#page-27-0)([filename, phaselist, vendor, ...]) Setup of Radon indexing of EBSD patterns.

### **2.1.2 EBSDIndexer**

<span id="page-27-0"></span>class pyebsdindex.ebsd\_index.EBSDIndexer(*filename=None*, *phaselist=['FCC']*, *vendor=None*, *PC=None*,

*sampleTilt=70.0*, *camElev=5.3*, *bandDetectPlan=None*, *nRho=90*, *nTheta=180*, *tSigma=1.0*, *rSigma=1.2*, *rhoMaskFrac=0.15*, *nBands=9*, *patDim=None*, *nband\_earlyexit=None*, *\*\*kwargs*)

Bases: [object](https://docs.python.org/3/library/functions.html#object)

Setup of Radon indexing of EBSD patterns.

#### **Parameters**

#### **filename**

[[str](https://docs.python.org/3/library/stdtypes.html#str), optional] Name of file with EBSD patterns.

#### **phaselist**

[[list](https://docs.python.org/3/library/stdtypes.html#list) of [str](https://docs.python.org/3/library/stdtypes.html#str), optional] Options are "FCC" and "BCC". Default is ["FCC"].

#### **vendor**

[[str](https://docs.python.org/3/library/stdtypes.html#str), optional] Which vendor convention to use for the pattern center (PC) and the returned orientations. The available options are "EDAX" (default), "BRUKER", "OXFORD", "EMSOFT", "KIKUCHIPY".

#### **PC**

[[list](https://docs.python.org/3/library/stdtypes.html#list), optional] Pattern center (PCx, PCy, PCz) in the vendor convention. For EDAX TSL, this is  $(x^*, y^*, z^*)$ , defined in fractions of pattern width with respect to the lower left corner of the detector. If not passed, this is set to  $(x^*, y^*, z^*) = (0.471659, 0.675044,$ 0.630139). If vendor="EMSOFT", the PC must be four numbers, the final number being the pixel size.

#### <span id="page-28-1"></span>**sampleTilt**

[[float](https://docs.python.org/3/library/functions.html#float), optional] Sample tilt towards the detector in degrees. Default is 70 degrees. Unused if ebsd\_indexer\_obj is passed.

#### **camElev**

[[float](https://docs.python.org/3/library/functions.html#float), optional] Camera elevation in degrees. Default is 5.3 degrees. Unused if ebsd\_indexer\_obj is passed.

#### **bandDetectPlan**

[pyebsdindex.band\_detect.BandDetect, optional] Collection of parameters using in band detection. Unused if ebsd\_indexer\_obj is passed.

#### **nRho**

[[int](https://docs.python.org/3/library/functions.html#int), optional] Default is 90 degrees. Unused if ebsd\_indexer\_obj is passed.

#### **nTheta**

[[int](https://docs.python.org/3/library/functions.html#int), optional] Default is 180 degrees. Unused if ebsd\_indexer\_obj is passed.

#### **tSigma**

[[float](https://docs.python.org/3/library/functions.html#float), optional] Unused if ebsd\_indexer\_obj is passed.

#### **rSigma**

[[float](https://docs.python.org/3/library/functions.html#float), optional] Unused if ebsd\_indexer\_obj is passed.

#### **rhoMaskFrac**

[[float](https://docs.python.org/3/library/functions.html#float), optional] Default is 0.1. Unused if ebsd\_indexer\_obj is passed.

#### **nBands**

[[int](https://docs.python.org/3/library/functions.html#int), optional] Number of detected bands to use in triplet voting. Default is 9. Unused if ebsd\_indexer\_obj is passed.

#### **patDim**

[[int](https://docs.python.org/3/library/functions.html#int), optional] Number of dimensions of pattern array.

#### **\*\*kwargs**

Keyword arguments passed on to BandDetect.

### **Methods**

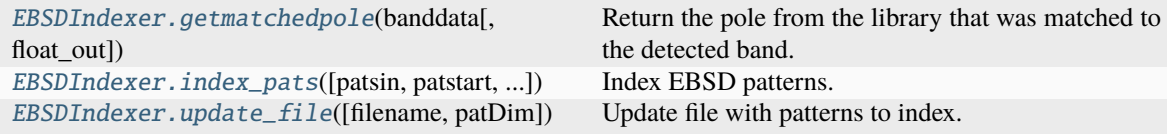

#### **getmatchedpole**

#### <span id="page-28-0"></span>EBSDIndexer.getmatchedpole(*banddata*, *float\_out=False*)

Return the pole from the library that was matched to the detected band.

#### **Parameters**

#### **banddata**

[[numpy.ndarray](https://numpy.org/doc/stable/reference/generated/numpy.ndarray.html#numpy.ndarray)] Output structured band data array from [index\\_pats\(\)](#page-25-0) or index\_pats\_distributed().

#### **float\_out**

[\[bool,](https://docs.python.org/3/library/stdtypes.html#bltin-boolean-values) optional] Default (False) is to return an array of ints with Miller indices. If set

to True, then floats, with unit length, will be returned in the sample Cartesian reference frame. (Length is only valid for cubic systems).

#### <span id="page-29-1"></span>**Returns**

#### [numpy.ndarray](https://numpy.org/doc/stable/reference/generated/numpy.ndarray.html#numpy.ndarray)

The default is an array [npoints, nbands, 3] that contains the Miller indices (as ints) of the matching pole (note that hexagonal will also return only three-index notation). If the float\_out is set to True, then the output will be floating point vectors of length one, within the sample Cartesian reference frame.

#### **index\_pats**

<span id="page-29-0"></span>EBSDIndexer.index\_pats(*patsin=None*, *patstart=0*, *npats=-1*, *xyloc=None*, *clparams=None*, *PC=None*, *verbose=0*, *chunksize=512*)

Index EBSD patterns.

#### **Parameters**

#### **patsin**

[[numpy.ndarray](https://numpy.org/doc/stable/reference/generated/numpy.ndarray.html#numpy.ndarray), optional] EBSD patterns in an array of shape (n points, n pattern rows, n pattern columns). If not given, these are read from self.filename.

#### **patstart**

[[int](https://docs.python.org/3/library/functions.html#int), optional] Starting index of the patterns to index. Default is 0.

#### **npats**

[[int](https://docs.python.org/3/library/functions.html#int), optional] Number of patterns to index. Default is -1, which will index up to the final pattern in patsin.

#### **clparams**

[[list](https://docs.python.org/3/library/stdtypes.html#list), optional] OpenCL parameters passed to pyopencl.

#### **PC**

[[list](https://docs.python.org/3/library/stdtypes.html#list), optional] Pattern center (PC) parameters (PCx, PCy, PCz) in the vendor convention. For EDAX TSL, this is  $(x^*, y^*, z^*)$ , defined in fractions of pattern width with respect to the lower left corner of the detector. If not given, this is read from self.PC. If vendor is "EMSOFT", the PC must be four numbers, the final number being the pixel size.

#### **verbose**

[[int](https://docs.python.org/3/library/functions.html#int), optional] 0 - no output (default), 1 - timings, 2 - timings and the Radon transform of the first pattern with detected bands highlighted.

#### **chunksize**

[[int](https://docs.python.org/3/library/functions.html#int), optional] Default is 512.

#### **Returns**

#### **indxData**

[[numpy.ndarray](https://numpy.org/doc/stable/reference/generated/numpy.ndarray.html#numpy.ndarray)] Structured numpy array, that is [nphases + 1, npoints]. The data is stored for each phase used in indexing and the  $\text{indxData}[-1]$  layer uses the best guess on which is the most likely phase, based on the fit, and number of bands matched for each phase. Each data entry contains the orientation expressed as a quaternion ('quat') (using the convention of vendor or indexer.vendor), Pattern Quality ('pq'), Confidence Metric ('cm'), Phase ID ('phase'), Fit ('fit') and Number of Bands Matched ('nmatch'). There are some other metrics reported, but these are mostly for debugging purposes. The number and order of fields are not guaranteed to remain the same, but fields listed here are stable. (phase) parameter will be set to -1 for any no-solution point.

#### <span id="page-30-2"></span>**bandData**

[[numpy.ndarray](https://numpy.org/doc/stable/reference/generated/numpy.ndarray.html#numpy.ndarray)] Band identification data from the Radon transform. Stored as a structured numpy array, of dimensions [npoints, nbands].

#### **With fields that include:**

- id: band ID
- max: peak max intesensity (used to calculate pattern quality)
- maxloc: nearest integer location of the Radon peak
- avemax: nearest neighbor average of the max peak intensity
- aveloc: sub-pixel location of the Radon peak
- width: a metric of the band width
- theta: the theta value of the sub-pixel location on the Radon (lower-left origin)
- rho: the rho value of the sub-pixel location on the Radon (lower-left origin)
- valid: was the peak detected
- band\_match\_index: index for phase number and pole number that indexed to this band (use [getmatchedpole\(\)](#page-28-0))

#### **patstart**

[[int](https://docs.python.org/3/library/functions.html#int)] Starting index of the indexed patterns.

#### **npats**

[[int](https://docs.python.org/3/library/functions.html#int)] Number of patterns indexed. This and *patstart* are useful for the distributed indexing procedures.

#### **update\_file**

#### <span id="page-30-1"></span>EBSDIndexer.update\_file(*filename=None*, *patDim=array([120, 120], dtype=int32)*)

Update file with patterns to index.

#### **Parameters**

#### **filename**

[[str](https://docs.python.org/3/library/stdtypes.html#str), optional] Name of file with EBSD patterns.

#### **patDim**

[[numpy.ndarray](https://numpy.org/doc/stable/reference/generated/numpy.ndarray.html#numpy.ndarray)] 1D array with two values, the pattern height and width.

## <span id="page-30-0"></span>**2.2 nlpar**

Non-local pattern averaging and re-indexing (NLPAR).

### <span id="page-31-2"></span>**Classes**

[NLPAR](#page-31-0)([filename, lam, searchradius, ...])

## **2.2.1 NLPAR**

<span id="page-31-0"></span>class pyebsdindex.nlpar.NLPAR(*filename=None*, *lam=0.7*, *searchradius=3*, *dthresh=0.0*, *nrows=None*, *ncols=None*)

Bases: [object](https://docs.python.org/3/library/functions.html#object)

#### **Methods**

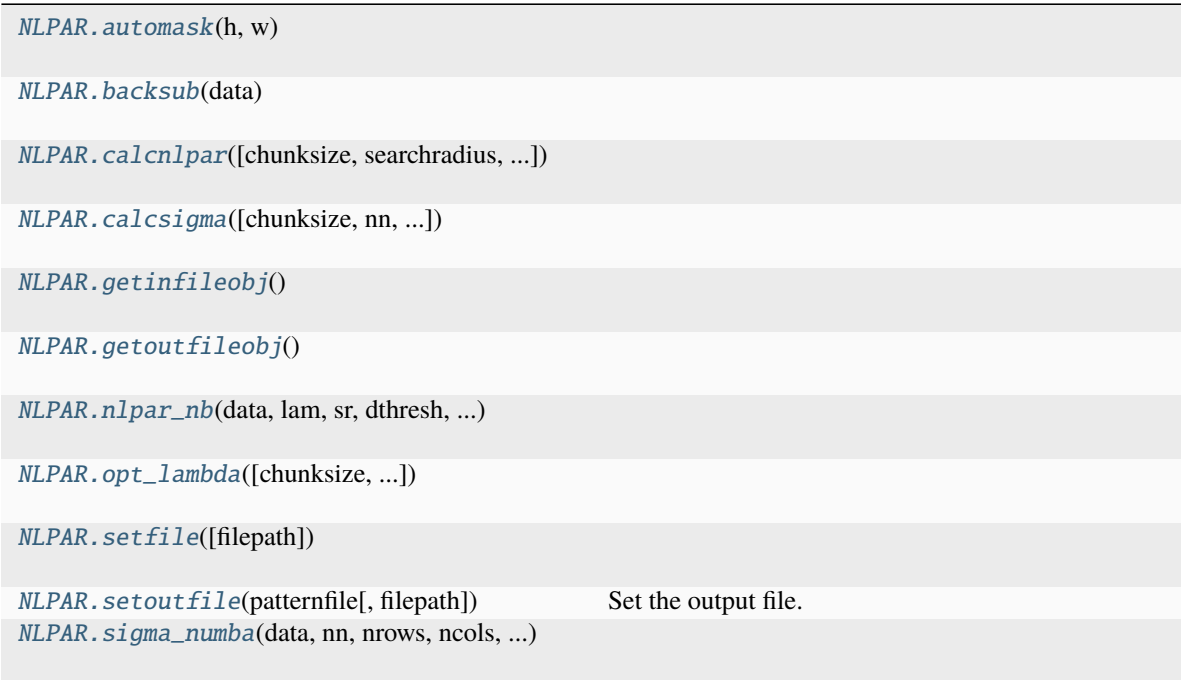

#### **automask**

<span id="page-31-1"></span>static NLPAR.automask(*h*, *w*)

### <span id="page-32-9"></span>**backsub**

<span id="page-32-0"></span>NLPAR.backsub(*data*)

#### **calcnlpar**

<span id="page-32-1"></span>NLPAR.calcnlpar(*chunksize=0*, *searchradius=None*, *lam=None*, *dthresh=None*, *saturation\_protect=True*, *automask=True*, *filename=None*, *fileout=None*, *reset\_sigma=True*, *backsub=False*, *rescale=False*)

#### **calcsigma**

<span id="page-32-2"></span>NLPAR.calcsigma(*chunksize=0*, *nn=1*, *saturation\_protect=True*, *automask=True*)

#### **getinfileobj**

<span id="page-32-3"></span>NLPAR.getinfileobj()

#### **getoutfileobj**

<span id="page-32-4"></span>NLPAR.getoutfileobj()

#### **nlpar\_nb**

<span id="page-32-5"></span>static NLPAR.nlpar\_nb(*data*, *lam*, *sr*, *dthresh*, *sigma*, *nrows*, *ncols*, *indices*, *saturation\_protect=True*)

#### **opt\_lambda**

<span id="page-32-6"></span>NLPAR.opt\_lambda(*chunksize=0*, *saturation\_protect=True*, *automask=True*, *backsub=False*, *target\_weights=[0.5, 0.34, 0.25]*, *dthresh=0.0*, *autoupdate=True*)

#### **setfile**

<span id="page-32-7"></span>NLPAR.setfile(*filepath=None*)

#### **setoutfile**

<span id="page-32-8"></span>NLPAR.setoutfile(*patternfile*, *filepath=None*) Set the output file.

#### **Parameters**

#### **patternfile**

Input pattern file object from ebsd\_pattern.

#### **filepath**

String.

#### <span id="page-33-3"></span>**Notes**

In the future I want to be able to specify the HDF5 data path to store the output data, but that is proving to be a bit of a mess. For now, a copy of the original HDF5 is made, and the NLPAR patterns will be overwritten on top of the originals.

#### **sigma\_numba**

<span id="page-33-1"></span>static NLPAR.sigma\_numba(*data*, *nn*, *nrows*, *ncols*, *rowstartcount*, *colstartcount*, *indices*, *saturation\_protect=True*)

## <span id="page-33-0"></span>**2.3 pcopt**

Optimization of the pattern center (PC) of EBSD patterns.

#### **Functions**

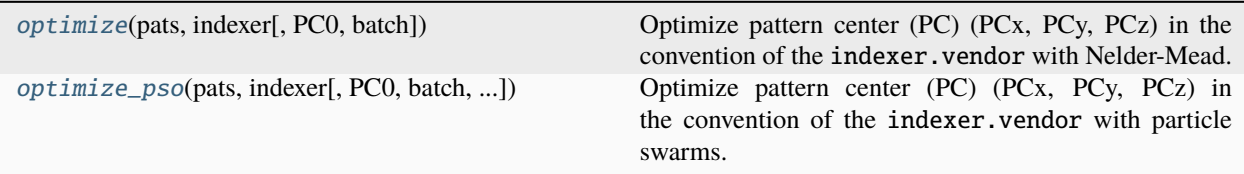

### **2.3.1 optimize**

<span id="page-33-2"></span>pyebsdindex.pcopt.optimize(*pats*, *indexer*, *PC0=None*, *batch=False*)

Optimize pattern center (PC) (PCx, PCy, PCz) in the convention of the indexer.vendor with Nelder-Mead.

#### **Parameters**

#### **pats**

[[numpy.ndarray](https://numpy.org/doc/stable/reference/generated/numpy.ndarray.html#numpy.ndarray)] EBSD pattern(s), of shape (n detector rows, n detector columns), or (n patterns, n detector rows, n detector columns).

#### **indexer**

[[pyebsdindex.ebsd\\_index.EBSDIndexer](#page-27-0)] EBSD indexer instance storing all relevant parameters for band detection.

#### **PC0**

[[list](https://docs.python.org/3/library/stdtypes.html#list), optional] Initial guess of PC. If not given, indexer.PC is used. If indexer. vendor is "EMSOFT", the PC must be four numbers, the final number being the pixel size.

#### **batch**

[\[bool,](https://docs.python.org/3/library/stdtypes.html#bltin-boolean-values) optional] Default is False which indicates the fit for a set of patterns should be optimized using the cumulative fit for all the patterns, and one PC will be returned. If True, then an optimization is run for each individual pattern, and an array of PC values is returned.

#### **Returns**

<span id="page-34-1"></span>[numpy.ndarray](https://numpy.org/doc/stable/reference/generated/numpy.ndarray.html#numpy.ndarray) Optimized PC.

#### **Notes**

SciPy's Nelder-Mead minimization function is used with a tolerance fatol=0.00001 between each iteration, ending the optimization when the improvement is below this value.

### **2.3.2 optimize\_pso**

<span id="page-34-0"></span>pyebsdindex.pcopt.optimize\_pso(*pats*, *indexer*, *PC0=None*, *batch=False*, *search\_limit=0.2*, *nswarmparticles=30*, *pswarmpar=None*, *niter=50*, *verbose=1*)

Optimize pattern center (PC) (PCx, PCy, PCz) in the convention of the indexer.vendor with particle swarms.

#### **Parameters**

#### **pats**

[[numpy.ndarray](https://numpy.org/doc/stable/reference/generated/numpy.ndarray.html#numpy.ndarray)] EBSD pattern(s), of shape (n detector rows, n detector columns), or (n patterns, n detector rows, n detector columns).

#### **indexer**

[[pyebsdindex.ebsd\\_index.EBSDIndexer](#page-27-0)] EBSD indexer instance storing all relevant parameters for band detection.

#### **PC0**

[[list](https://docs.python.org/3/library/stdtypes.html#list), optional] Initial guess of PC. If not given, indexer.PC is used. If indexer. vendor is "EMSOFT", the PC must be four numbers, the final number being the pixel size.

#### **batch**

[\[bool,](https://docs.python.org/3/library/stdtypes.html#bltin-boolean-values) **optional]** Default is False which indicates the fit for a set of patterns should be optimized using the cumulative fit for all the patterns, and one PC will be returned. If True, then an optimization is run for each individual pattern, and an array of PC values is returned.

#### **search\_limit**

[[float](https://docs.python.org/3/library/functions.html#float), optional] Default is 0.2 for all PC values, and sets the +/- limit for the optimization search.

#### **nswarmparticles**

[[int](https://docs.python.org/3/library/functions.html#int), optional] Number of particles in a swarm. Default is 30.

#### **pswarmpar**

[[dict](https://docs.python.org/3/library/stdtypes.html#dict), optional] Particle swarm parameters "c1", "c2", and "w" with defaults 3.5, 3.5, and 0.8, respectively.

#### **niter**

[[int](https://docs.python.org/3/library/functions.html#int), optional] Number of iterations. Default is 50.

#### **verbose**

[[int](https://docs.python.org/3/library/functions.html#int), optional] Whether to print the parameters and progress of the optimization (>= 1) or not  $(< 1)$ . Default is to print.

#### **Returns**

[numpy.ndarray](https://numpy.org/doc/stable/reference/generated/numpy.ndarray.html#numpy.ndarray) Optimized PC.

## <span id="page-35-2"></span><span id="page-35-0"></span>**2.4 tripletvote**

Creation of look-up tables from phase information for band indexing.

#### **Functions**

[addphase](#page-35-1)([libtype, phasename, spacegroup, ...]) Return a band indexer for a phase.

### **2.4.1 addphase**

<span id="page-35-1"></span>pyebsdindex.tripletvote.addphase(*libtype=None*, *phasename=None*, *spacegroup=None*, *latticeparameter=None*, *polefamilies=None*, *nband\_earlyexit=10*)

Return a band indexer for a phase.

#### **Parameters**

#### **libtype**

[[str](https://docs.python.org/3/library/stdtypes.html#str), optional] Shorthand definition of a phase. Options are FCC, BCC, or HCP.

#### **phasename**

[[str](https://docs.python.org/3/library/stdtypes.html#str), optional] Phase name.

#### **spacegroup**

[[int](https://docs.python.org/3/library/functions.html#int), optional] Space group of the phase.

#### **latticeparameter**

[[np.ndarray](https://numpy.org/doc/stable/reference/generated/numpy.ndarray.html#numpy.ndarray), [tuple](https://docs.python.org/3/library/stdtypes.html#tuple), or [list](https://docs.python.org/3/library/stdtypes.html#list), optional] Lattice parameters (a, b, c, alpha, beta, gamma).

#### **polefamilies**

[[np.ndarray](https://numpy.org/doc/stable/reference/generated/numpy.ndarray.html#numpy.ndarray), [tuple](https://docs.python.org/3/library/stdtypes.html#tuple), or [list](https://docs.python.org/3/library/stdtypes.html#list), optional] Reflector families to use in indexing.

#### **nband\_earlyexit**

[[int](https://docs.python.org/3/library/functions.html#int), optional] If this phase is first in a list of phases used in indexing, and if this many bands are matched, the remaining phases in the list will not be checked. Default is 10, unless libtype is passed, in which case it is 8.

#### **Returns**

#### [BandIndexer](#page-36-0)

Band indexer for this phase.

#### **Classes**

[BandIndexer](#page-36-0)([phasename, spacegroup, ...])

### <span id="page-36-5"></span>**2.4.2 BandIndexer**

<span id="page-36-0"></span>class pyebsdindex.tripletvote.BandIndexer(*phasename=None*, *spacegroup=None*,

*latticeparameter=None*, *polefamilies=None*, *angTol=2.0*, *nband\_earlyexit=8*)

Bases: [object](https://docs.python.org/3/library/functions.html#object)

### **Methods**

[BandIndexer.bandindex](#page-36-1)(band\_norms[, ...])

[BandIndexer.build\\_trip\\_lib](#page-36-2)()

[BandIndexer.pairVoteOrientation](#page-36-3)(bandnormsII

[BandIndexer.setlatticeparameter](#page-36-4)(latticeparameter)

[BandIndexer.setpolefamilies](#page-37-0)(reflectors)

[BandIndexer.setspacegroup](#page-37-1)([spacegroup])

#### **bandindex**

<span id="page-36-1"></span>BandIndexer.bandindex(*band\_norms*, *band\_intensity=None*, *band\_widths=None*, *verbose=0*)

#### **build\_trip\_lib**

<span id="page-36-2"></span>BandIndexer.build\_trip\_lib()

#### **pairVoteOrientation**

<span id="page-36-3"></span>BandIndexer.pairVoteOrientation(*bandnormsIN*, *goNumba=True*)

#### **setlatticeparameter**

<span id="page-36-4"></span>BandIndexer.setlatticeparameter(*latticeparameter*)

### <span id="page-37-2"></span>**setpolefamilies**

<span id="page-37-0"></span>BandIndexer.setpolefamilies(*reflectors*)

### **setspacegroup**

<span id="page-37-1"></span>BandIndexer.setspacegroup(*spacegroup=225*)

**THREE**

## **CONTRIBUTING**

<span id="page-38-0"></span>PyEBSDIndex is a community maintained project. We welcome contributions in the form of bug reports, documentation, code, feature requests, and more. The source code is hosted on [GitHub.](https://github.com/USNavalResearchLaboratory/PyEBSDIndex) This guide provides some tips on how to build documentation and run tests when contributing.

## <span id="page-38-1"></span>**3.1 Building and writing documentation**

We use [Sphinx](https://www.sphinx-doc.org/en/master/) for documenting functionality. Install necessary dependencies to build the documentation:

pip install --editable .[doc]

Then, build the documentation from the doc directory:

cd doc make html

The documentation's HTML pages are built in the doc/build/html directory from files in the [reStructuredText \(reST\)](https://www.sphinx-doc.org/en/master/usage/restructuredtext/basics.html) plaintext markup language. They should be accessible in the browser by typing file:///your/absolute/path/to/ pyebsdindex/doc/build/html/index.html in the address bar.

Tips for writing Jupyter Notebooks that are meant to be converted to reST text files by [nbsphinx:](https://nbsphinx.readthedocs.io/en/latest/)

- Use  $=$   $=$   $ax[0]$ . imshow(...) to disable Matplotlib output if a Matplotlib command is the last line in a cell.
- Refer to our reference with this general MD [pcopt.optimize()](../reference.rst#pyebsdindex. pcopt.optimize). Remember to add the parentheses () for functions and methods.
- Refer to external references via standard MD like [Signal2D](http://hyperspy.org/hyperspy-doc/ current/api/hyperspy.\_signals.signal2d.html).
- The Sphinx gallery thumbnail used for a notebook is set by adding the nbsphinx-thumbnail tag to a code cell with an image output. The notebook must be added to the gallery in the *index.rst* to be included in the documentation pages.
- The PyData Sphinx theme displays the documentation in a light or dark theme, depending on the browser/OS setting. It is important to make sure the documentation is readable with both themes. This means displaying all figures with a white background for axes labels and ticks and figure titles etc. to be readable.

## <span id="page-39-0"></span>**3.2 Running and writing tests**

Some functionality in PyEBSDIndex is tested via the [pytest](https://docs.pytest.org) framework. The tests reside in the pyebsdindex/tests directory. Tests are short methods that call functions in PyEBSDIndex and compare resulting output values with known answers. Install necessary dependencies to run the tests:

pip install --editable .[tests]

Some useful [fixtures,](https://docs.pytest.org/en/latest/fixture.html) like a dynamically simulated Al pattern, are available in the conftest.py file.

To run the tests:

pytest --cov --pyargs pyebsdindex

The --cov flag makes [coverage.py](https://coverage.readthedocs.io/en/latest/) print a nice report in the terminal. For an even nicer presentation, you can use coverage.py directly:

coverage html

Then, you can open the created htmlcov/index.html in the browser and inspect the coverage in more detail.

To run only a specific test function or class, .e.g the TestEBSDIndexer class:

pytest -k TestEBSDIndexer

This is useful when you only want to run a specific test and not the full test suite, e.g. when you're creating or updating a test. But remember to run the full test suite before pushing!

Tips for writing tests of Numba decorated functions:

- A Numba decorated function numba\_func() is only covered if it is called in the test as numba\_func. py\_func().
- Always test a Numba decorated function calling numba\_func() directly, in addition to numba\_func. py\_func(), because the machine code function might give different results on different OS with the same Python code.

## <span id="page-39-1"></span>**3.3 Continuous integration (CI)**

We use [GitHub Actions](https://github.com/USNavalResearchLaboratory/PyEBSDIndex/actions) to ensure that PyEBSDIndex can be installed on macOS and Linux (Ubuntu). After a successful installation of the package, the CI server runs the tests. Add "[skip ci]" to a commit message to skip this workflow on any commit to a pull request.

## **FOUR**

## **CHANGELOG**

<span id="page-40-0"></span>All notable changes to PyEBSDIndex will be documented in this file. The format is based on [Keep a Changelog.](https://keepachangelog.com/en/1.1.0)

## <span id="page-40-1"></span>**4.1 0.2.dev1**

- **4.1.1 Added**
- **4.1.2 Changed**
- **4.1.3 Removed**
- **4.1.4 Fixed**

## <span id="page-40-2"></span>**4.2 0.2.0 (2023-08-08)**

### **4.2.1 Added**

- Initial support for uncompressed EBSP files from Oxford systems.
- Significant improvement in the particle swarm optimization for pattern center optimization.
- Initial support for non-cubic phases. Hexagonal verified with EDAX convention. Others are untested.
- Significant improvements in phase differentiation.
- NLPAR support for Oxford HDF5 and EBSP.
- Initial support for Oxford .h5oina files
- Added IPF coloring/legends for hexagonal phases
- Data output files in .ang and EDAX .oh5 files
- Explicit support for Python 3.11.

### **4.2.2 Changed**

- CRITICAL! All ebsd\_pattern.EBSDPatternFiles.read\_data() calls will now return TWO arguments. The patterns (same as previous), and an nd.array of the x,y location within the scan of the patterns. The origin is the center of the scan, and reported in microns.
- ebsd\_index.index\_pats\_distributed() now will auto optimize the number of patterns processed at a time depending on GPU capability, and is set as the default.
- Updated tutorials for new features.

## **4.2.3 Removed**

- Removed requirement for installation of pyswarms.
- Removed any references to np.floats and replaced with float() or np.float32/64.

## **4.2.4 Fixed**

- Radon transform figure when verbose=2 is passed to various indexing methods is now plotted in its own figure.
- Several bug fixes with NLPAR file reading/writing.
- Complete rewrite of the scheduling for ebsd\_index.index\_pats\_distributed() function to be compatible with NVIDIA cards.

## <span id="page-41-0"></span>**4.3 0.1.1 (2022-10-25)**

### **4.3.1 Added**

• Explanation that the pixel size must be passed as the forth PC value whenever vendor=EMSOFT is used.

## **4.3.2 Changed**

- Changed the parameter name patsIn to patsin in functions index\_pats() and index\_pats\_distributed(), to be in line with EBSDIndex.index\_pats(), and peakDetectPlan to bandDetectPlan in index\_pats\_distributed(), to be in line with the other two functions.
- Reversed the order of the pattern height and width in the patDim parameter passed to EBSDIndex. update\_file(): the new order is (height, width).

### **4.3.3 Removed**

• Parameter filenameout in functions index\_pats() and index\_pats\_distributed(), as it is unused.

### **4.3.4 Fixed**

• OpenCL kernels and test data are also included in the built distribution (wheel), not only the source distribution.

## <span id="page-42-0"></span>**4.4 0.1.0 (2022-07-12)**

### **4.4.1 Added**

- Installation from Anaconda on Linux and Windows for Python 3.8 and 3.9.
- Make ray for parallel indexing an optional dependency, installable via the pip selector pyebsdindex[parallel].
- Add pip selector pyebsdindex [all] for installing both ray and pyopencl to get parallel and GPU supported indexing.
- Support for Python 3.10.
- ebsd\_index functions return both the orientation data and band identification data from the Radon transform.
- QUEST algorithm to get a best fit for the orientation.
- Many small improvements to Radon peak detection.
- PC conventions for Bruker, EDAX, EMsoft, kikuchipy, and Oxford.

## **4.4.2 Fixed**

- Minimum version of ray package set to  $> = 1.13$ .
- Maximum version of ray package set to < 1.12.0 to avoid an import error on Windows.

## **FIVE**

## **INSTALLATION**

<span id="page-44-0"></span>PyEBSDIndex can be installed with [pip](https://pypi.org/project/pyebsdindex) or [conda:](https://anaconda.org/conda-forge/pyebsdindex)

**pip**

pip install pyebsdindex[all]

### **conda**

conda install pyebsdindex -c conda-forge

Further details are available in the *[installation guide](#page-6-1)*.

**SIX**

## **LEARNING RESOURCES**

<span id="page-46-0"></span>Tutorials

In-depth guides for using PyEBSDIndex.

API reference

Descriptions of functions, modules, and objects in PyEBSDIndex.

## **SEVEN**

## **CONTRIBUTING**

<span id="page-48-0"></span>PyEBSDIndex is a community project maintained for and by its users. There are many ways you can help!

- Report a bug or request a feature [on GitHub](https://github.com/USNavalResearchLaboratory/PyEBSDIndex)
- or improve the *[documentation or code](#page-38-0)*

## **PYTHON MODULE INDEX**

<span id="page-50-0"></span>p

pyebsdindex.ebsd\_index, [21](#page-24-1) pyebsdindex.nlpar, [27](#page-30-0) pyebsdindex.pcopt, [30](#page-33-0) pyebsdindex.tripletvote, [32](#page-35-0)

## **INDEX**

## <span id="page-52-0"></span>A

addphase() (*in module pyebsdindex.tripletvote*), [32](#page-35-2) automask() (*pyebsdindex.nlpar.NLPAR static method*), [28](#page-31-2)

## B

backsub() (*pyebsdindex.nlpar.NLPAR method*), [29](#page-32-9) bandindex() (*pyebsdindex.tripletvote.BandIndexer method*), [33](#page-36-5) BandIndexer (*class in pyebsdindex.tripletvote*), [33](#page-36-5) build\_trip\_lib() (*pyebsdindex.tripletvote.BandIndexer method*), [33](#page-36-5)

## C

calcnlpar() (*pyebsdindex.nlpar.NLPAR method*), [29](#page-32-9) calcsigma() (*pyebsdindex.nlpar.NLPAR method*), [29](#page-32-9)

## E

EBSDIndexer (*class in pyebsdindex.ebsd\_index*), [24](#page-27-1)

## G

getinfileobj() (*pyebsdindex.nlpar.NLPAR method*), [29](#page-32-9) getmatchedpole() (*pyebsdindex.ebsd\_index.EBSDIndexer method*), [25](#page-28-1) getoutfileobj() (*pyebsdindex.nlpar.NLPAR method*), [29](#page-32-9)

## I

index\_pats() (*in module pyebsdindex.ebsd\_index*), [22](#page-25-1) index\_pats() (*pyebsdindex.ebsd\_index.EBSDIndexer method*), [26](#page-29-1)

## M

module pyebsdindex.ebsd\_index, [21](#page-24-2) pyebsdindex.nlpar, [27](#page-30-2) pyebsdindex.pcopt, [30](#page-33-3) pyebsdindex.tripletvote, [32](#page-35-2)

## N

NLPAR (*class in pyebsdindex.nlpar*), [28](#page-31-2)

nlpar\_nb() (*pyebsdindex.nlpar.NLPAR static method*), [29](#page-32-9)

## O

opt\_lambda() (*pyebsdindex.nlpar.NLPAR method*), [29](#page-32-9) optimize() (*in module pyebsdindex.pcopt*), [30](#page-33-3) optimize\_pso() (*in module pyebsdindex.pcopt*), [31](#page-34-1)

## P

pairVoteOrientation() (*pyebsdindex.tripletvote.BandIndexer method*), [33](#page-36-5) pyebsdindex.ebsd\_index module, [21](#page-24-2) pyebsdindex.nlpar module, [27](#page-30-2) pyebsdindex.pcopt module, [30](#page-33-3) pyebsdindex.tripletvote module, [32](#page-35-2)

## S

```
setfile() (pyebsdindex.nlpar.NLPAR method), 29
setlatticeparameter() (pyebsdin-
       dex.tripletvote.BandIndexer method), 33
setoutfile() (pyebsdindex.nlpar.NLPAR method), 29
setpolefamilies() (pyebsdin-
       dex.tripletvote.BandIndexer method), 34
setspacegroup() (pyebsdin-
       dex.tripletvote.BandIndexer method), 34
sigma_numba() (pyebsdindex.nlpar.NLPAR static
       method), 30
```
## $\mathbf{U}$

update\_file() (*pyebsdindex.ebsd\_index.EBSDIndexer method*), [27](#page-30-2)